### Multigrid solvers

### M. M. Sussman **sussmanm@math.pitt.edu** Office Hours: 11:10AM-12:10PM, Thack 622

May 12 – June 19, 2014

1 / 43

メロトメ 御 トメ 君 トメ 君 トー 君

# **Multigrid**

### [Geometrical multigrid](#page-1-0)

[Introduction](#page-2-0) [Details of GMG](#page-13-0) [Summary](#page-31-0)

#### [Algebraic multigrid](#page-33-0)

<span id="page-1-0"></span>[Introduction](#page-34-0) [Grid coarsening and interpolation](#page-37-0)

# **Multigrid**

### [Geometrical multigrid](#page-1-0) [Introduction](#page-2-0)

[Details of GMG](#page-13-0) [Summary](#page-31-0)

#### [Algebraic multigrid](#page-33-0)

<span id="page-2-0"></span>[Introduction](#page-34-0) [Grid coarsening and interpolation](#page-37-0)

## Geometrical multigrid

- $\triangleright$  Simple iterative methods tend to damp high (spatial) frequency errors fast.
- $\triangleright$  After a few smoothing steps of a simple method, map the current error out to a coarser grid.
- $\blacktriangleright$  Errors will have relatively higher spatial frequency there.
- $\blacktriangleright$  Take a few more steps of a simple method on the coarser grid.
- $\triangleright$  Continue mapping to coarser grids until grid is coarse enough to solve.
- Interpolate back to the next finer grid and do few smoothing steps
- $\triangleright$  Continue to the finest grid
- $\blacktriangleright$  Repeat until converged.

## Advantages of GMG

- $\triangleright$  Number of iterations should not depend on number of mesh points!
- $\triangleright$  Works very well as preconditioner for Krylov methods

### Gauss-Seidel iterations

To solve an  $n \times n$  matrix system,

$$
Au = f
$$

given an initial guess  $\boldsymbol{\mathit{u}}^{(0)},$  for  $\boldsymbol{\mathit{k}}=1,2,\ldots,$  set

$$
u_i^{(k+1)} = \left(f_i - \sum_{j=1}^{i-1} A_{ij} u_j^{(k+1)} - \sum_{j=i+1}^{n} A_{ij} u_j^{(k)}\right) / A_{ii}
$$

### Gauss-Seidel starts fast, slows down

Error for first 100 iterations

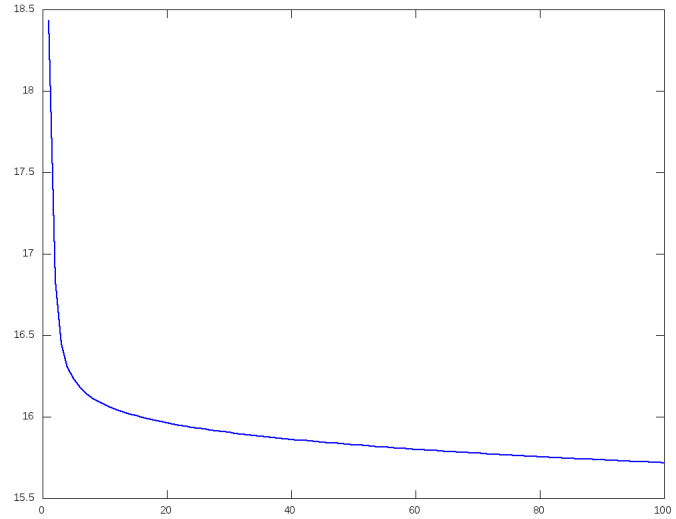

 $4$  ロ }  $4$   $\overline{m}$  }  $4$   $\overline{m}$  } Þ  $299$ k. ÷. э 7 / 43

### Error gets smooth fast

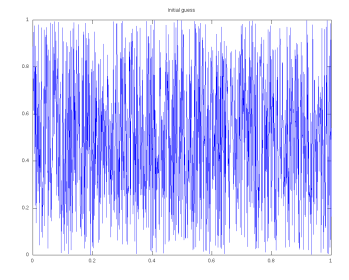

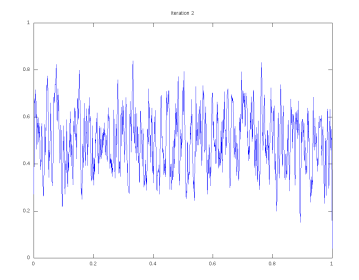

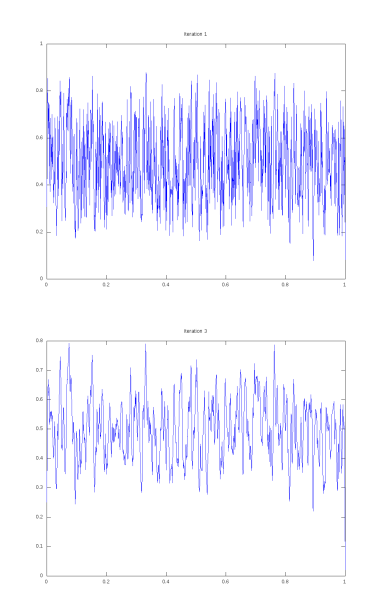

### Error gets smooth fast

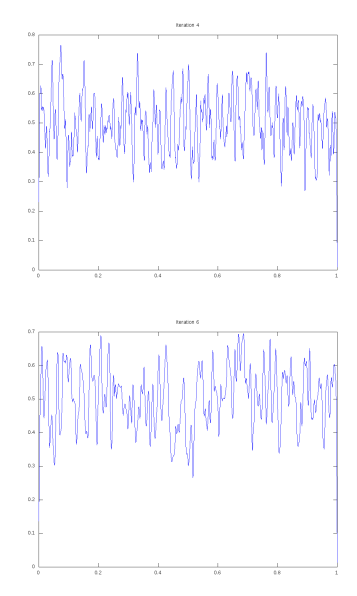

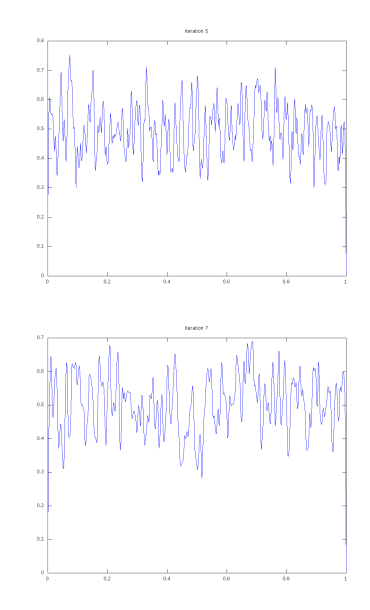

**← ロ → → 伊** 

Ė

 $\sim$  $\sim$ ×

# Multiple 1D grids

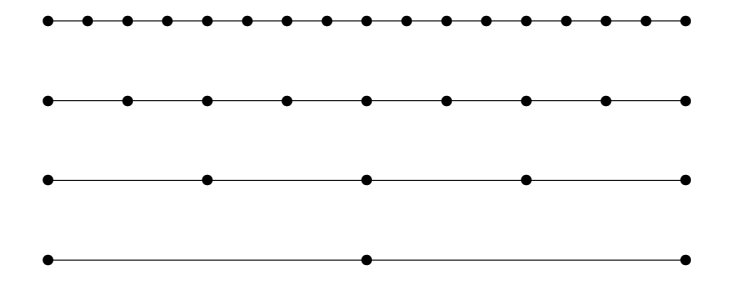

メロメメ 倒 メメ ミメメ ミメ 重  $299$ 10 / 43

## Interpolation or prolongation

If a solution is known on a grid, how should it be transferred to the next finer grid?

- $\blacktriangleright$  For fine grid points that agree with coarse points, copy.
- $\blacktriangleright$  For fine grid points between two coarse points, average.

## Interpolation matrix 5 pts to 9 pts

$$
P_{9\times5} = \left(\begin{array}{cc} 1 & 0 & 0 & 0 \\ 0.5 & 0.5 & 0 & 0 \\ 0.5 & 0.5 & 0 & 0 \\ 0.5 & 0.5 & 0 & 0 \\ 0.5 & 0.5 & 0 & 0 \\ 0.5 & 0.5 & 0 & 0 \\ 0.5 & 0.5 & 0 & 0 \\ 0.5 & 0 & 0 & 0 \\ 0.5 & 0 & 0 & 0 \\ 0 & 0 & 0 & 0 \\ 0 & 0 &
$$

メロトメ 倒 トメ ミトメ ミトー 毛 12 / 43

## **Restriction**

If a solution is known on a fine grid, how should it be transferred to the next *coarser* grid?

$$
P_{5\times 9}=(P_{9\times 5})^7
$$

13 / 43

信

メロメメ 御 メメ きょく きょう

- $\blacktriangleright$  Maintain symmetry!
- $\blacktriangleright$  Proofs fail without it!
- $\blacktriangleright$  It works better this way.

# **Multigrid**

### [Geometrical multigrid](#page-1-0)

[Introduction](#page-2-0) [Details of GMG](#page-13-0) [Summary](#page-31-0)

#### [Algebraic multigrid](#page-33-0)

<span id="page-13-0"></span>[Introduction](#page-34-0) [Grid coarsening and interpolation](#page-37-0)

## The V-cycle

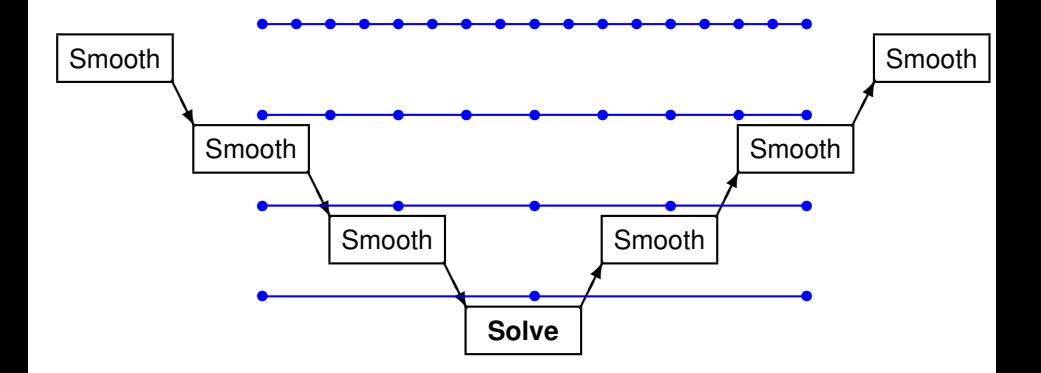

```
def vcycle(A,f):
    # perform one v-cycle on the matrix A
    sizeF = np.size(A,axis=0);
```

```
def vcycle(A,f):
    # perform one v-cycle on the matrix A
    sizeF = np.size(A,axis=0);
    # size for direct inversion < 15
    if sizeF < 15:
        v = la.solve(A, f)return v
```

```
def vcycle(A,f):
    # perform one v-cycle on the matrix A
    sizeF = np.size(A,axis=0);
    # size for direct inversion < 15
    if sizeF < 15:
        v = la. solve (A, f)return v
    # N1=number of Gauss-Seidel iterations before coarsening
    N1 = 5;
    v = np.zeros(sizeF);
    for numGS in range(N1):
        for k in range(sizeF):
            v[k] = (f[k] - np.dot(A[k, 0:k], v[0:k]) )-np.dot(A[k,k+1:], v[k+1:]) ) / A[k,k];
```
**KORK EXTERN EL VOOR** 16 / 43

```
def vcycle(A,f):
    # perform one v-cycle on the matrix A
   sizeF = np.size(A,axis=0);
   # size for direct inversion < 15
   if sizeF < 15:
       v = la.solve(A,f)return v
   # N1=number of Gauss-Seidel iterations before coarsening
   N1 = 5;
   v = np.zeros(sizeF);
   for numGS in range(N1):
        for k in range(sizeF):
            v[k] = (f[k] - np.dot(A[k, 0:k], v[0:k]) )-np.dot(A[k,k+1:], v[k+1:]) ) / A[k,k];
   # construct interpolation operator from next coarser to this mesh
    # next coarser has ((n-1)/2 + 1 ) points
   assert(sizeF%2 ==1)
   sizeC = (sizeF-1)/2 +1
   P = np.zeros((sizeF,sizeC));
   for k in range(sizeC):
       P[2*k,k] = 1; # copy these points
   for k in range(sizeC-1):
       P[2*k+1,k] = .5; # average these points
       P[2*k+1,k+1] = .5;
```

```
# compute residual
residual = f - np.dot(A, v)
```

```
# compute residual
residual = f - np.dot(A, v)# project residual onto coarser mesh
residC = np.dot(P.transpose(),residual)
```
17 / 43

KOX KOX KEX KEX LE YORO

```
# compute residual
residual = f - np.dot(A, v)# project residual onto coarser mesh
residC = np.dot(P.transpose(),residual)
# Find coarser matrix (sizeC X sizeC)
AC = np.dot(P.transpose(),np.dot(A,P))
```

```
# compute residual
residual = f - np.dot(A, v)# project residual onto coarser mesh
residC = np.dot(P.transpose(),residual)
# Find coarser matrix (sizeC X sizeC)
AC = np.dot(P.transpose(),np.dot(A,P))
```

```
vC = vcycle(AC,residC);
```

```
# compute residual
residual = f - np.dot(A, v)# project residual onto coarser mesh
residC = np.dot(P.transpose(),residual)
# Find coarser matrix (sizeC X sizeC)
AC = np.dot(P.transpose(),np.dot(A,P))
vC = vcycle(AC,residC);
# extend to this mesh
v = np.dot(P, vC)
```

```
# compute residual
residual = f - np.dot(A, v)# project residual onto coarser mesh
residC = np.dot(P.transpose(),residual)
# Find coarser matrix (sizeC X sizeC)
AC = np.dot(P.transpose(),np.dot(A,P))
vC = vcycle(AC,residC);
# extend to this mesh
v = np.dot(P, vC)# N2=number of Gauss-Seidel iterations after coarsening
N2 = 5;
for numGS in range(N2):
    for k in range(sizeF):
        v[k] = (f[k] - np.dot(A[k, 0:k], v[0:k]) )-np.dot(A[k,k+1:], v[k+1:]) ) / A[k,k];
```

```
# compute residual
residual = f - np.dot(A, v)# project residual onto coarser mesh
residC = np.dot(P.transpose(),residual)
# Find coarser matrix (sizeC X sizeC)
AC = np.dot(P.transpose(),np.dot(A,P))
vC = vcycle(AC,residC);
# extend to this mesh
v = np.dot(P, vC)# N2=number of Gauss-Seidel iterations after coarsening
N2 = 5;
for numGS in range(N2):
    for k in range(sizeF):
        v[k] = (f[k] - np.dot(A[k, 0:k], v[0:k]) )-np.dot(A[k,k+1:], v[k+1:]) ) / A[k,k];
return v
```

```
N = 2**9+1
x = np.linspace(0,1,N);
h = x[1]-x[0]
```

```
N = 2**9+1
x = np.linspace(0,1,N);
h = x[1]-x[0]# tridiagonal matrix
A = np. diag(2. *np.ones(N)) - np.diag(np.ones(N-1), 1)
A = A/h \star \star 2f = np.ones(N, dtype=float) #rhs
```

```
KO KA KEKKEK E 1990
                    18 / 43
```

```
N = 2**9+1
x = np.linspace(0,1,N);
h = x[1]-x[0]# tridiagonal matrix
A = np. diag(2. *np.ones(N)) - np.diag(np.ones(N-1), 1)
A = A/h \star \star 2f = np.ones(N, dtype=float) #rhs
udirect = la.solve(A, f) # correct solution
```

```
N = 2**9+1
x = np.linspace(0,1,N);
h = x[1]-x[0]# tridiagonal matrix
A = np. diag(2. *np.ones(N)) - np.diag(np.ones(N-1), 1)
A = A/h**2f = np.ones(N, dtype=float) #rhs
udirect = la.solve(A, f) # correct solution
u = np.zeros(N) # initial guess
for iters in range(100):
    r = f - np.dot(A, u)if la.norm(r)/la.norm(f) < 1.e-10:
      break
    du = vcycle(A, r)
    u += du
    print "step %d, rel error=%e"% \
        (iters+1, la.norm(u-udirect)/la.norm(udirect) )
```
### Iterations and problem size

Number of iterations is independent of problem size!

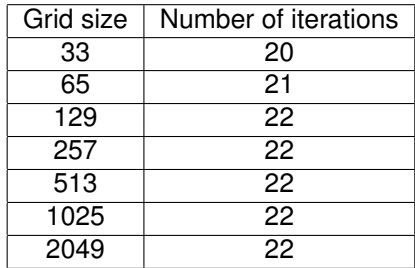

# **Multigrid**

### [Geometrical multigrid](#page-1-0)

[Introduction](#page-2-0) [Details of GMG](#page-13-0) [Summary](#page-31-0)

#### [Algebraic multigrid](#page-33-0)

<span id="page-31-0"></span>[Introduction](#page-34-0) [Grid coarsening and interpolation](#page-37-0)

## What is needed for MG?

- 1. Sequence of grids
- 2. Intergrid transfer operators
- 3. Smoothing operator
- 4. Solver for coarsest grid

# **Multigrid**

[Geometrical multigrid](#page-1-0) [Introduction](#page-2-0)

[Details of GMG](#page-13-0) [Summary](#page-31-0)

### [Algebraic multigrid](#page-33-0)

[Introduction](#page-34-0) [Grid coarsening and interpolation](#page-37-0)

<span id="page-33-0"></span>22 / 43

 $290$ 

メロメメ 倒 メメ ヨメメ ヨメ

# **Multigrid**

[Geometrical multigrid](#page-1-0) [Introduction](#page-2-0) [Details of GMG](#page-13-0)

[Summary](#page-31-0)

#### [Algebraic multigrid](#page-33-0) [Introduction](#page-34-0) [Grid coarsening and interpolation](#page-37-0)

<span id="page-34-0"></span>メロメメ 御 メメ きょくきょう  $290$ 23 / 43

### References

- $\blacktriangleright$  Ruge, J. W., Stüben, K., "Algebraic Multigrid," Chapt. 4 in McCormick, S. G., *Multigrid Methods*, *Frontiers in Applied Mathematics*, Vol. 4, SIAM, 1987.
- ▶ Briggs, W. L., Hensen, V. E., McCormick, S. F., *A Multigrid Tutorial*, Second Edition, SIAM, 2000.
- ▶ Trottenberg, U., Oosterlee, C. W., Schüller, A., *Multigrid*, Appendix A by Stüben, K., Academic Press, 2001.

## What is a "grid"?

 $\blacktriangleright$  Every matrix has an assoicated graph

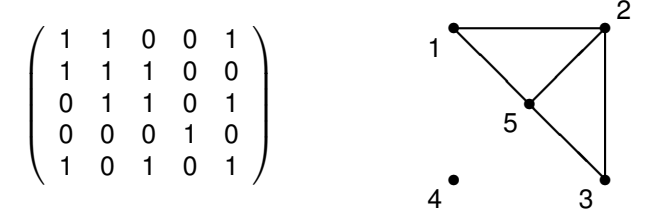

 $\triangleright$  Given a matrix, the finest grid is its associated graph.

# **Multigrid**

[Geometrical multigrid](#page-1-0) [Introduction](#page-2-0) [Details of GMG](#page-13-0)

[Summary](#page-31-0)

### [Algebraic multigrid](#page-33-0)

[Introduction](#page-34-0) [Grid coarsening and interpolation](#page-37-0)

<span id="page-37-0"></span>26 / 43

 $290$ 

 $\Rightarrow$ 

メロメメ 御 メメ きょく きょう

## What does "smooth" mean?

- $\blacktriangleright$  In GMG, we have a notion of "smooth" error and notice that Gauss-Seidel iteration makes rough errors smoother.
- $\triangleright$  Gauss-Seidel makes very rough errors smooth rapidly, then stalls.

## What does "smooth" mean?

- In GMG, we have a notion of "smooth" error and notice that Gauss-Seidel iteration makes rough errors smoother.
- $\triangleright$  Gauss-Seidel makes very rough errors smooth rapidly, then stalls.
- ▶ In AMG, we *define* a "rough" error as one that Gauss-Seidel is effective in reducing and a "smooth" error as one on which Gauss-Seidel stalls.
- **►** Loosely speaking, an error is "smooth" when  $Ae \approx 0$ .

 $\blacktriangleright$   $a_{ii}e_i ≈ -\sum_{i \neq j} a_{ij}e_j$ 

# Simplifying assumption

### From now on, **assume that the matrix A is a symmetric M-matrix.**

- 1. Diagonal elements are positive, off-diagonal are 0 or negative
- 2. Diagonal > −(sum of off-diagonals)
- $\triangleright$  Original work on AMG was done for M-matrices.
- $\triangleright$  Some proofs are possible.

### How to construct a coarse grid from a fine one.

- $\triangleright$  Define the notion of "strong dependence" ("influence", "coupling").
- $\triangleright$  Break the mesh up into regions in which each point is strongly dependent on a few distinguished points.
- $\triangleright$  The distinguished points will be the coarse mesh points.
- $\triangleright$  The coarse-to-fine mesh interpolation will be based on strong dependence.

### Strong dependence

**Def. 1** Given a threshold  $0 < \theta \le 1$ , the variable  $u_i$  "strongly depends" on the variable *u<sup>j</sup>* if

$$
-a_{ij} \geq \theta \max_{k \neq i} \{-a_{ik}\}
$$

**Def. 2** If the variable *u<sup>i</sup>* strongly depends on the variable *u<sup>j</sup>* , then the variable *u<sup>j</sup>* "strongly influences" *u<sup>i</sup>* .

### Important feature of strong dependence

- $\triangleright$  Smooth error varies slowly in the direction of strong connection
- $\triangleright$  (See the discussion in Briggs, Henson, McCormick)

## **Coarsening**

- $\triangleright$  Suppose you have a given fine grid
- $\triangleright$  Divide into C-points and F-points
- $\triangleright$  C-points will be next coarser grid

## **Coarsening**

Requirements for C-points include

- $\triangleright$  Smooth error can be approximated accurately
- $\triangleright$  Smooth functions can be interpolated accurately
- $\blacktriangleright$  Substantilly fewer points

### **Definitions**

- $\blacktriangleright$  Neighborhood  $N_i$  is the set of all points *j* with  $a_{ij}\neq 0$
- $\triangleright$   $S_i$  is the set of all points that strongly influence *i*
- $\triangleright$   $C_i$  is the set of C-points that strongly influence *i*

## Coarsening heuristics

- **H-1** For each F-point *i*, every point  $j \in S_i$  that strongly influences *i* either should be in *C<sup>i</sup>* or should strongly depend on at least one point in *C<sup>i</sup>*
- **H-1a** (Aggressive coarsening) For each F-point *i*, every point *j* ∈ *S<sup>i</sup>* that strongly influences *i* either should be in *C* or should strongly depend on at least one point in *C*
	- **H-2** The set of all coarse points C should be a maximal subset of all points with the property that no C-point strongly depends on another C-point.

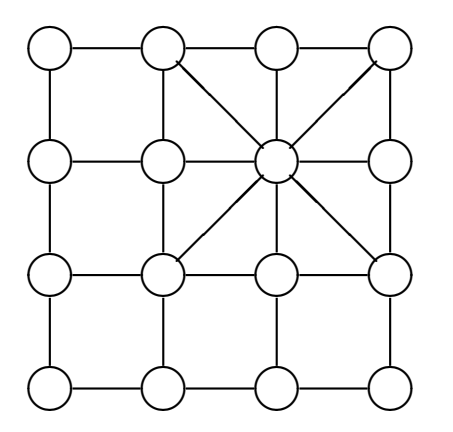

Mesh with strong couplings

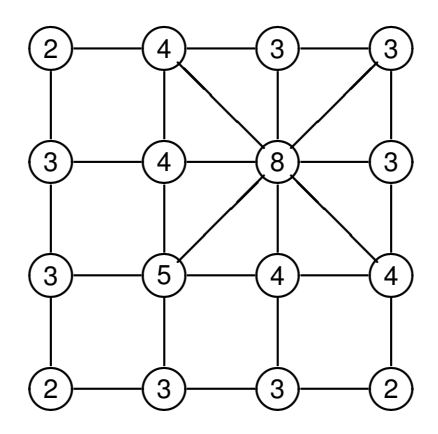

Values

メロトメ 倒 トメ ミトメ ミトー ミ

 $299$  $36/43$ 

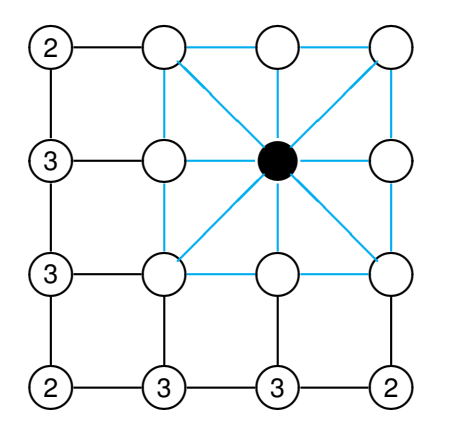

C and F points

36 / 43

 $299$ 

重

メロメメ 倒 メスきメス きょう

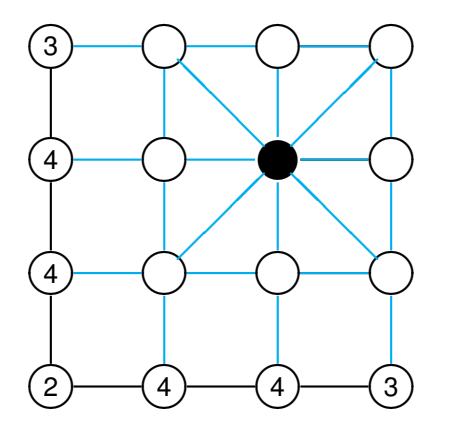

Increment remaining values

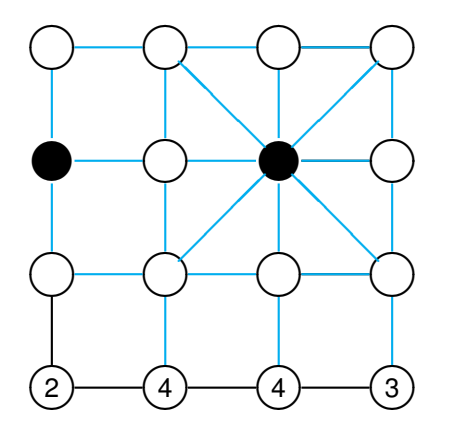

Pick another C point

37 / 43

 $299$ 

重

メロトメ 倒 トメ ミトメ ミト

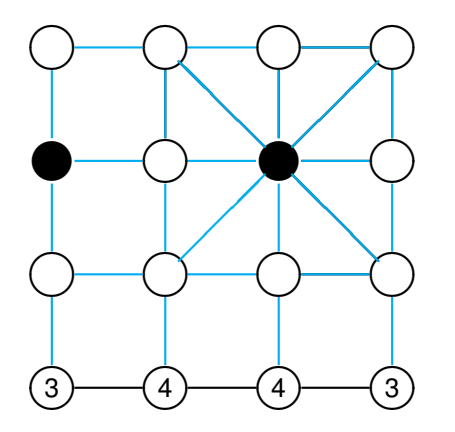

Increment value

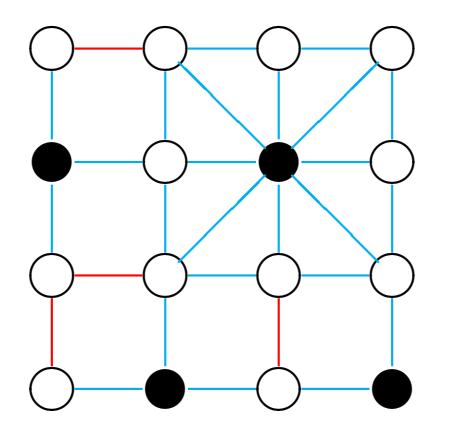

Two more C points Hypothesis 1 failures in red Aggressive coarsining finishes here.

メロトメ 御 トメ 君 トメ 君 トー

### Example: final (standard) coarsening

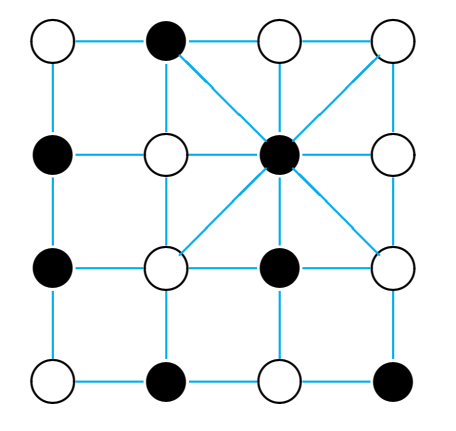

メロメメ 御 メメ ミメメ ヨメ  $Q$ 40 / 43

## Aggressive Coarsening

- $\blacktriangleright$  Results in a coarser mesh but slower convergence.
- $\triangleright$  Can be using on only some levels
- $\blacktriangleright$  Requires a different interpolation formula, with longer-range couplings

### Interpolation from F to C

 $\triangleright$  Want

$$
(P_{C\times F}e)_i = \left\{\begin{array}{ll} e_i & i \in C \\ \sum_{j \in C_i} w_{ij}e_j & i \in F \end{array}\right.
$$

**Error is smooth on F**  $\implies$  residual is small

$$
a_{ii} \approx -\sum_{j \in N_i} a_{ij} e_j
$$

 $\triangleright$  *N*<sub>i</sub><sup>S</sup> is strongly-coupled F points, *N*<sub>i</sub><sup>W</sup> is weakly

$$
a_{ii} \approx -\sum_{j \in S_i} a_{ij} e_j - \sum_{j \in N_i^S} a_{ij} e_j - \sum_{j \in N_i^W} a_{ij} e_j
$$

 $\blacktriangleright$  Put weakly-coupled F points into diagonal

$$
(a_{ii} + \sum_{j \in \mathsf{N}_i^W} a_{ij}) e_i \approx -\sum_{j \in S_i} a_{ij} e_j - \sum_{j \in \mathsf{N}_i^S} a_{ij} e_j
$$

### Strongly-coupled F points get distributed

► Distribute  $N_i^S$  points to all of  $S_i$ . For  $j \in N_i^S$ ,

$$
\boldsymbol{e}_j \approx \frac{\sum_{k \in C_i} a_{jk} \boldsymbol{e}_k}{\sum_{k \in C_i} a_{jk}}
$$

 $\blacktriangleright$  Hence

$$
w_{ij} = -\frac{a_{ij} + \sum_{m \in N_i^S} \left(\frac{a_{im}a_{mj}}{\sum_{k \in C_i} a_{mk}}\right)}{a_{ii} + \sum_{n \in N_i^W} a_{in}}
$$

43 / 43

イロト 不優 トイミト イヨト 一番